# **Example showing how to set up a Join Orders Job**

- [Scope](#page-0-0)
	- [Join Patterns](#page-0-1)
		- [split and join Pattern](#page-0-2)
		- ['Y' Pattern](#page-0-3)
- [Download and Configure the Example](#page-1-0) • [Example Description](#page-1-1)
	- [The Job Chain, Jobs and Orders](#page-2-0)
		- [The Job Chain](#page-2-1)
			- [The Jobs](#page-2-2)
				- [The Join Orders Job](#page-2-3)
				- The generate orders Job
				- [The wait Job](#page-4-0)
		- [The Orders](#page-4-1)
			- [The Parent Order](#page-4-2)
			- [The Child Orders](#page-4-3)
				- [The generated Child Orders](#page-4-4)
				- [The main\\_order\\_add-order Order](#page-4-5)
		- [Logging](#page-5-0)

# <span id="page-0-0"></span>Scope

The Join Orders Job ([JobSchedulerJoinOrders](http://www.sos-berlin.com/doc/JITL/JobSchedulerJoinOrders.xml)) is a [JITL Job](https://kb.sos-berlin.com/display/PKB/JITL+-+JobScheduler+Integrated+Template+Library) and is used to join up parallel executing child segments in a [Job Chain.](https://kb.sos-berlin.com/display/PKB/Job+Chains) It then continues processing with a single Order in a single thread once processing of the parallel threads has been completed. It is used in two Job Chain Patterns - Split and Join and  $"Y$ .

This article describes how the Join Orders Job can be used in a "Y" pattern - the [How to Execute Jobs in a Job Chain in Parallel](https://kb.sos-berlin.com/display/PKB/How+to+Execute+Jobs+in+a+Job+Chain+in+Parallel) article describes its use in a Split and Join pattern.

The Join Orders Job is only available for JobScheduler versions 1.11.4 and newer. FEATURE AVAILABILITY STARTING FROM RELEASE 1.11.4

- See the [How To Synchronize Job Execution Across Job Chains](https://kb.sos-berlin.com/display/PKB/How+To+Synchronize+Job+Execution+Across+Job+Chains) article for information about using the Sync Job ([JobSchedulerSynchronizeJobCh](http://www.sos-berlin.com/doc/JITL/JobSchedulerSynchronizeJobChains.xml) [ains\)](http://www.sos-berlin.com/doc/JITL/JobSchedulerSynchronizeJobChains.xml) to synchronize Jobs in *different* Job Chains and to join up parallel executing child Job Chain segments in JobScheduler versions 1.11.3 and older.
- The Join Orders Job provides a plug-in replacement for the Sync Job for sync/join operations within a Job Chain. As the Join Orders Job is significantly faster than the Sync Job, users of JobScheduler 1.11.4 or newer wishing to improve performance of the Sync Job can simply replace their Sync Job with the Join Orders Job.

# <span id="page-0-1"></span>Join Patterns

The example described in this article shows the use of a single instance of the *Join Orders* Job within a single Job Chain. Multiple instances of the *Join* Orders Job can also be used within a Job Chain. See the Configuration section of the [JobSchedulerJoinOrders](http://www.sos-berlin.com/doc/JITL/JobSchedulerJoinOrders.xml) documentation for more information.

# <span id="page-0-2"></span>**split and join Pattern**

The configuration of the Join Orders Job for use in the Split and Join pattern is described in the [How to Execute Jobs in a Job Chain in Parallel](https://kb.sos-berlin.com/display/PKB/How+to+Execute+Jobs+in+a+Job+Chain+in+Parallel) article.

Relevant for the current article is that in the Split and Join pattern, the Split Job generates the configuration information required by the Join Orders job. This information must be configured separately for the "Y" pattern. The information generated by the the Split Job is:

- a parameter required\_orders which is forwarded to the Join Job. This parameter defines the number of orders that the Join Orders Job has to receive before processing the Job Chain continues with processing of the Join Orders Job itself
- an Order for each of the child Job Chain segments that is to be processed in parallel. The end state of each of these Orders is the state of the Join Orders Job.

# <span id="page-0-3"></span>**'Y' Pattern**

The following diagram shows the "Y"-pattern Job Chain used in the example download archive that is linked from this article.

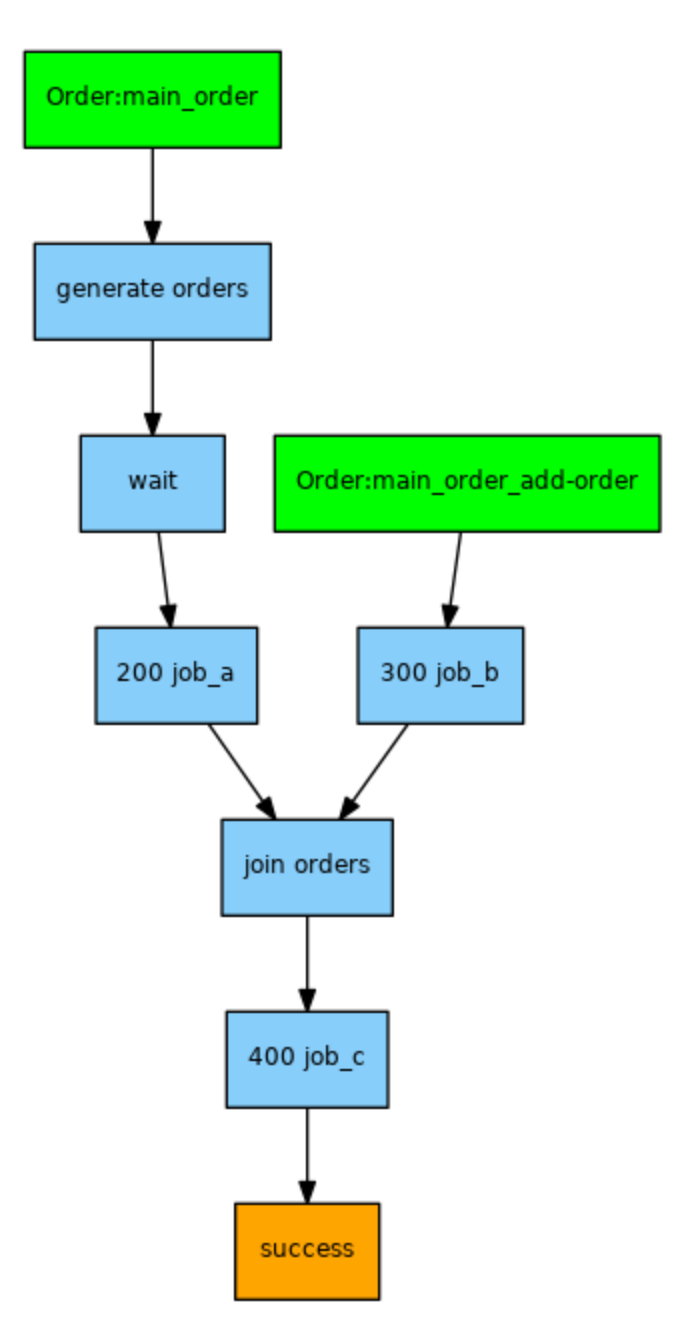

- $\bullet$ Note that the *generate* and wait Jobs in this example have been included to make the example work and are not required for its operation in "normal" use.
- All Jobs in the "Y"-pattern are configured as a single Job Chain.
- The parallel arms of the example are effectively job\_a to the Join Orders Job and job\_b to the Join Orders Job.

# <span id="page-1-0"></span>Download and Configure the Example

- Download the example [y\\_join.zip.](https://kb.sos-berlin.com/download/attachments/18023022/y_join.zip?version=3&modificationDate=1506445966000&api=v2)
- Extract the archive to a folder ./config/live of your JobScheduler Master installation.
- The archive will extract the files to a folder  $y$ \_join.  $\bullet$
- $\bullet$  The  $_{Y}\_$ join folder can be renamed if required, the solution does not require the use of specific folder or Job names.
- Change the path to the example Job Chain in line 14 of the generate\_orders Job [below](#page-3-0) to the correct setting.

# <span id="page-1-1"></span>Example Description

To use the example, first start the Parent Order (in this example main\_order). This Order has been configured with three parameters, one of which - require d\_orders - is required by the Join Orders Job. The other two parameters - generate\_orders and duration\_wait\_job are only used to provide a convenient way of making the example work.

The required\_orders parameter is read immediately by the Join Orders Job, which will then wait in the suspended state until the number of Orders specified in the parameter (here it is 10) have been processed.

- The *main order* moves to the *generate orders* Job, which generates a total of 8 Child Orders.
	- This number is specified in a second parameter for the *main\_order- generate\_orders*.
	- 4 of these child orders be processed in one arm of the "Y" i.e. starting at node 200 and 4 will be processed in the other arm i.e. starting at node 300. All the Child Orders will end at the Join Job.
		- The branch of the Job Chain the Child Orders have been executed on is not important for the Join Orders Job.
	- All these Child Orders will be counted towards the *required orders* parameter.
	- Child Orders are identified by the Join Orders Job when they either:
		- Have an Id based on the Parent Order ID plus an underscore plus a string.
			- For example, the first generated Child Order in the example will be given the ID main\_order\_0.
			- This is the method used in the example.
		- They carry a *join session id* parameter, specifying the ID of the Parent Order.
- The main\_order itself then moves to the wait Job where it waits for a time specified in the main\_order's duration\_wait\_job parameter (here 30 seconds).
	- The sole purpose of this delay is to demonstrate that the *main\_order* can reach the Join Orders Job after Child Orders.
	- $\bullet$ This delay is not necessary for the functioning of the Join Orders Job and the example will work with the duration\_wait\_job parameter set to its minimum value of 1 (0 will cause an error).
- When the main\_order reaches the Join Orders Job it will be counted towards the number of Orders specified in the required\_orders parameter, making a total of  $8 + 1 = 9$  Orders after all the generated Child Orders have been completed.
	- Note that the *main\_order* is the only Order that will be counted that does not have to have the state of the *Join Orders* Job as its end state.
- The main\_order will now be suspended at the Join Orders Job (without the Job being processed) until:
	- a further Order that has the state of the Join Orders Job as its end state is completed.

The main\_order\_add-order Order can now be used to increase the the total number of Orders counted by the Join Orders Job by 1.

- In the current example, running the main\_order\_add-order Order once will cause the number of Orders counted to reach the value set in the requir ed\_orders parameter (10).
	- The Join Orders Job will now process the main\_order which will then proceed along the Job Chain in this example to the Job C with the state 400.
- The ID of this Order has to follow one of the conventions used to identify Child Orders. Here the ID of the parent Order plus an underscore plus a string has been used.
	- Note that this string may not contain an underscore character ("\_") and therefore the string "add-order" has been used.

Note that Child Orders such as the generated Orders or the manually started main\_order\_add-order Order in this example will only be recognized as such when they are started after the Parent Order has been started.

### <span id="page-2-0"></span>**The Job Chain, Jobs and Orders**

#### <span id="page-2-1"></span>**The Job Chain**

The Job Chain is shown in the diagram near the top of this article and is listed in the code block below.

#### **The y\_join Job Chain**

```
<?xml version="1.0" encoding="ISO-8859-1"?>
<job_chain title="Y Join">
    <job_chain_node state="100" job="generate_orders" next_state="150" error_state="error"/>
     <job_chain_node state="150" job="wait" next_state="200" error_state="error"/>
     <job_chain_node state="200" job="job_a" next_state="join" error_state="error"/>
    <job_chain_node state="300" job="job_b" next_state="join" error_state="error" delay="10"/>
     <job_chain_node state="join" job="join" next_state="400" error_state="error"/>
    <job_chain_node state="400" job="job_c" next_state="success" error_state="error"/>
     <job_chain_node state="success"/>
     <job_chain_node state="error"/>
</job_chain>
```
#### <span id="page-2-2"></span>**The Jobs**

#### <span id="page-2-3"></span>The Join Orders Job

The Join Orders Job basically counts incoming Jobs. This makes it significantly faster than the Sync Job mentioned in the [Scope](#page-0-0) section above, which checks the incoming Jobs for completeness.

The configuration of the Join Orders Job can set using the JITL Job Wizard in JOE and is shown in following code block. Relevant for users in the following listing is the show\_join order list parameter which may be optionally set (default is false). Setting this Parameter to true causes a list of all the orders counted by the Join Orders Job to be written to the Parent Order log file.

#### **The Join Orders Job**

```
<?xml version="1.0" encoding="ISO-8859-1"?>
<job order="yes" stop_on_error="no" idle_timeout="60" title="Join Job">
    <params >
        <param name="show_join_order_list" value="true"/>
    </params>
    <script language="java" java_class_path="" java_class="com.sos.jitl.join.
JobSchedulerJoinOrdersJSAdapterClass"/>
    <run_time />
</job>
```
Note that the Join Orders Job only counts Orders that have the state of the Join Orders Job as their end state (here join).

#### <span id="page-3-0"></span>The generate\_orders Job

The configuration of the *generate\_orders* Job is shown in the next code block along with the script responsible for the generation of the Child Orders.

Note that this Job is only used to create the current example and is not required for the Join Orders Job itself. In a working scheduling environment, the orders for the parallel parts of the "Y" would come from other sources such as Schedules or File Order Sources.

Note also that the Job Chain path (set in line 14 of the script) must be modified to suit the actual path used.

```
The generate_orders Job
<?xml version="1.0" encoding="ISO-8859-1"?>
<job order="yes" stop_on_error="no">
     <script language="java:javascript">
        < ! [ {\tt CDATA[}function spooler_process(){
     // merge parameters from task and order
    var params = spooler_task.params;
    params.merge( spooler_task.order.params );
     // set variable
     var generate_orders = params.value( 'generate_orders' );
    var jobChain = spooler.job_chain('/test/join/y_join/y_join');
     // log parameter
     spooler_log.info( 'generate_orders = ' + generate_orders);
     // generate orders
     for (i=0;i<generate_orders;i++){
      var order = spooler.create order();
        order.id = spooler_task.order.id + "_" + i;
        order.params.merge(spooler_task.order.params);
        order.end_state="join";
        if((i%2)==1) {
          order.state="200";
        } else {
          order.state="300";
        }
        jobChain.add_order(order);
     }
     return true;
}
         ]]>
     </script>
     <run_time />
</job>
```
The Order starts the first Job (generate) in the y\_join Job Chain:

- This Job contains a script that generates the Child Orders (see lines 20 31 of the listing).
	- The Orders are alternated between the two branches of the Job Chain (even numbered Orders start at the Job corresponding with the Order state 150 and odd numbered Orders at the Job corresponding with the Order state 160). All Child Orders terminate at the Join Orders Job.
		- The total number of orders generated is determined by the *generate\_orders* parameter.

#### <span id="page-4-0"></span>The wait Job

The wait Job is configured to read the *duration\_wait\_job* parameter and execute a simple script (i.e. ping local host for the length of time specified in the parameter). This script causes the Job to wait for the number of seconds specified in the parameter.

### <span id="page-4-1"></span>**The Orders**

#### <span id="page-4-2"></span>**The Parent Order**

The Parent Order, in this example, with ID main\_order has the following 3 parameters:

- required\_orders
	- This parameter (Default 10.)
		- This parameter is required for the Join Job.
- duration wait job
	- this is the time in seconds that the wait Job will wait before the main Order moves to the Join Orders Job. (Default 30 secs.)
	- The duration\_job\_a parameter is only used in the wait Job as part of this example and is not necessary for the functioning of the Join Orders Job.
- generate\_orders
	- this is the number of Orders that are to be generated by the *generate\_orders* Job. (Default 8.)
	- The *generate\_orders* parameter is used in the *Generate* Job as part of this example to specify the number of Child Orders that should be generated. This parameter is not necessary for the functioning of the Join Job as the Jobs counted by the Join Job could come from any number of sources..

#### **The main\_order Order**

```
<?xml version="1.0" encoding="ISO-8859-1"?>
<order >
    <params >
        <param name="required_orders" value="10"/>
         <param name="duration_job_a" value="30"/>
        <param name="generate_orders" value="8"/>
    </params>
     <run_time />
</order>
```
### <span id="page-4-3"></span>**The Child Orders**

#### <span id="page-4-4"></span>The generated Child Orders

Have the ID of the Parent Order (*main\_order*) + "\_" + \* where \* is a string - in the current example simple numbers are used a string.

#### Have either:

- <order state="200" end\_state="join"> or
- <order state="300" end\_state="join">

depending on which branch of the Job Chain they should be executed on.

#### <span id="page-4-5"></span>The main\_order\_add-order Order

Has the ID of the Parent Order (*main\_order*) + "\_" + \* where \* is a string - in the current example "add-order" is used.

This Order is configured with:

- state = 300 (The state in the Job Chain where the main\_order\_add-order Order starts processing. Here this is job\_b) and
- end\_state = join (The state corresponding to the Join Job) This means that this Order will be registered by the Join Job as counting towards the required orders.

```
The main_order_add-order Order
```

```
<?xml version="1.0" encoding="ISO-8859-1"?>
<order state="300" end_state="join">
    <run_time />
</order>
```
# <span id="page-5-0"></span>**Logging**

A parameter can be set for the Join Job - show\_join\_order\_list. When this parameter is set to true the all the Child Orders counted by the join job will be listed in the Parent Order log file.

The default setting for this parameter is false.